**نام کاربری و رمز عبور خود را درج کنید)درصورت فراموشی رمز بر روی آیکون بازیابی کلمه عبور کلیک**  <mark>کنید)</mark>

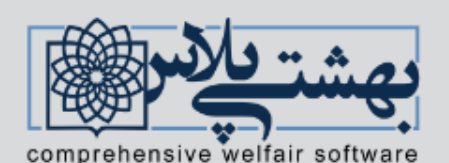

سامانه جامع مدیریت امور رفاهی (بهشتی پلاس)

کلیه همکاران محترم رسمی، قراردادی، طرحی، پیمانی، شرکتی، بازنشسته، وزارت بهداشت و.... جهت احراز هویت و دریافت نام کاربری و رمز عبور اینجا کلیک کنید

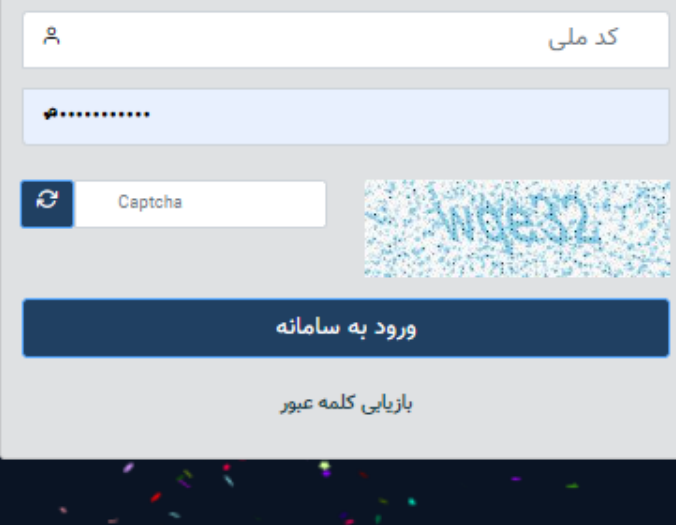

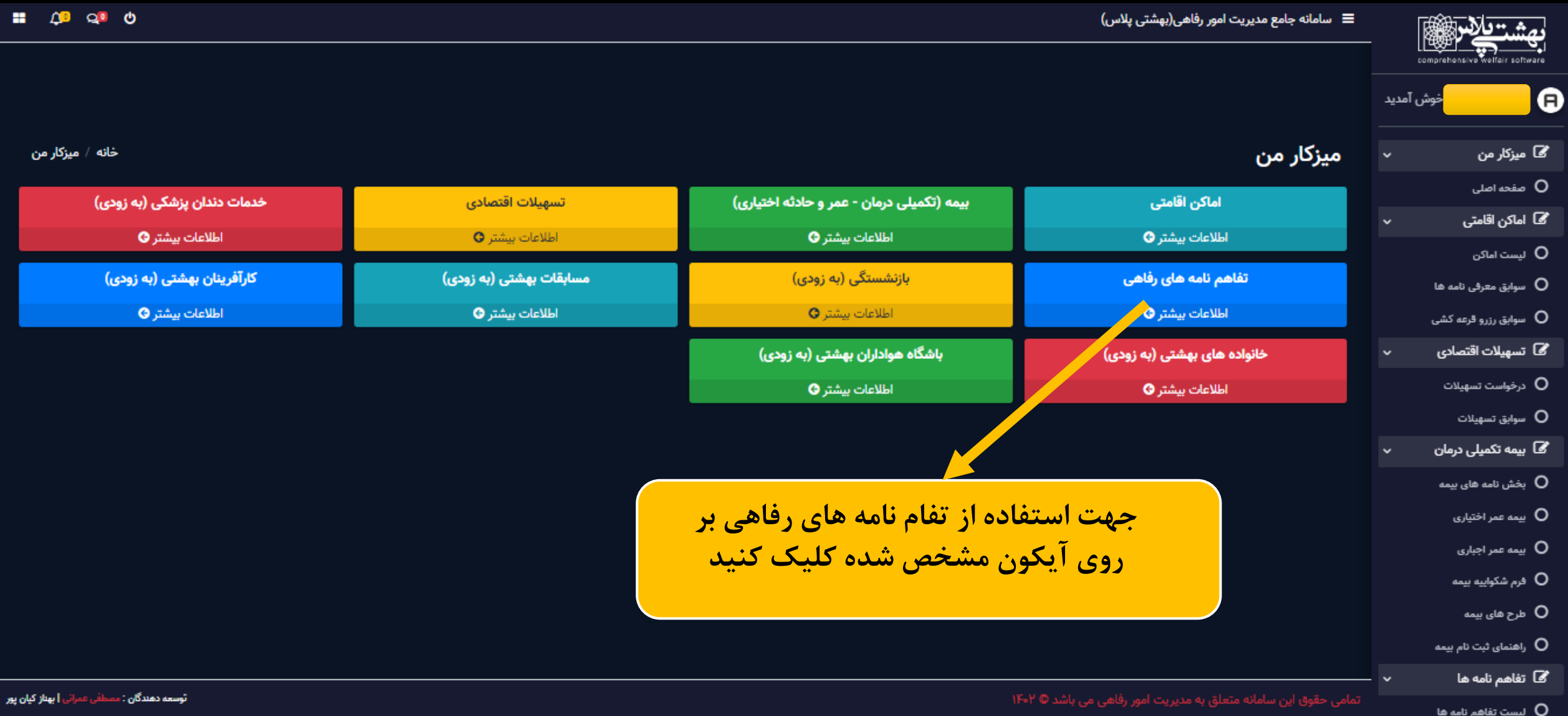

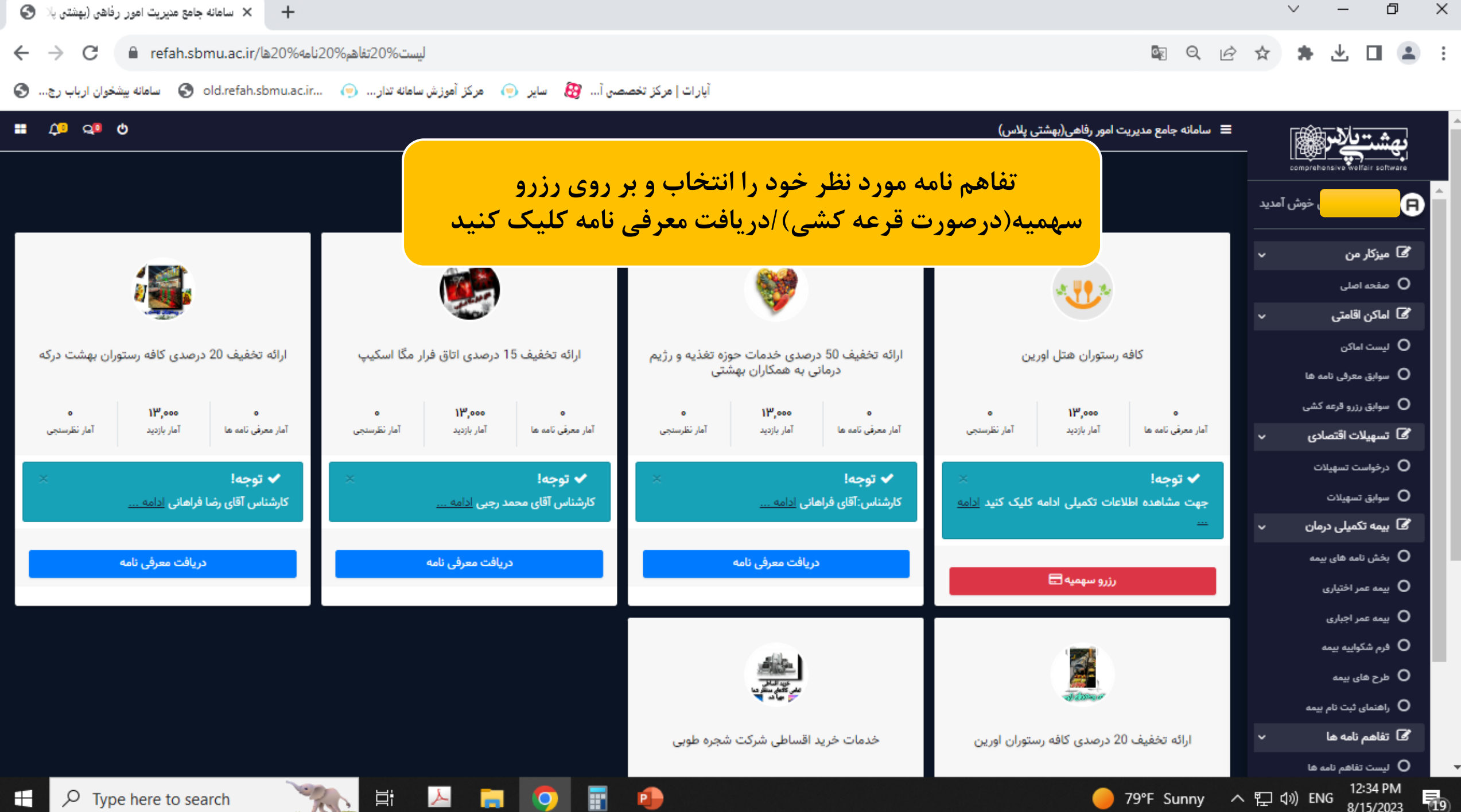

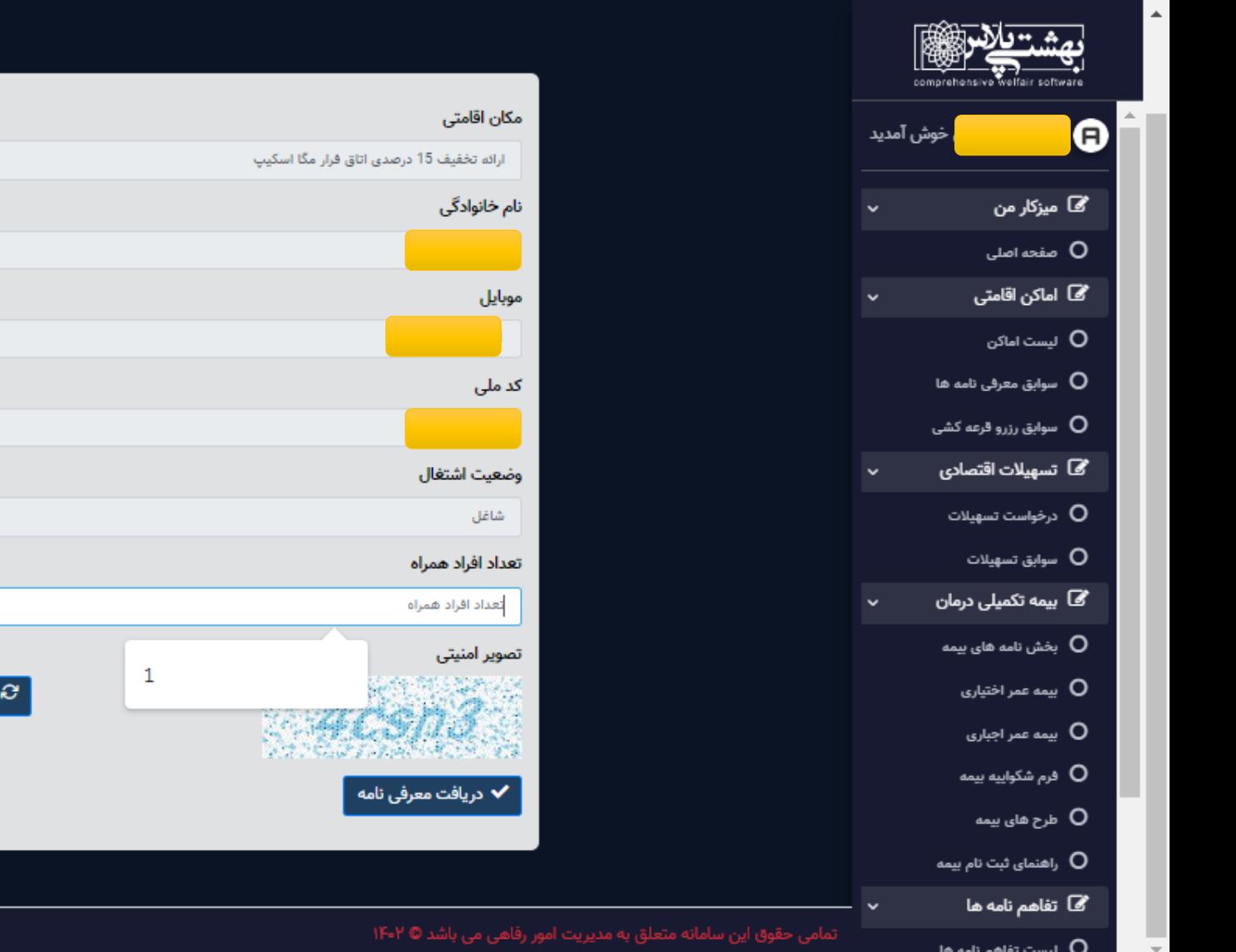

امرد نوع استخدام رسمی Captcha

نام

نام پدر

استاد

جنسيت

محل دريافت حقوق

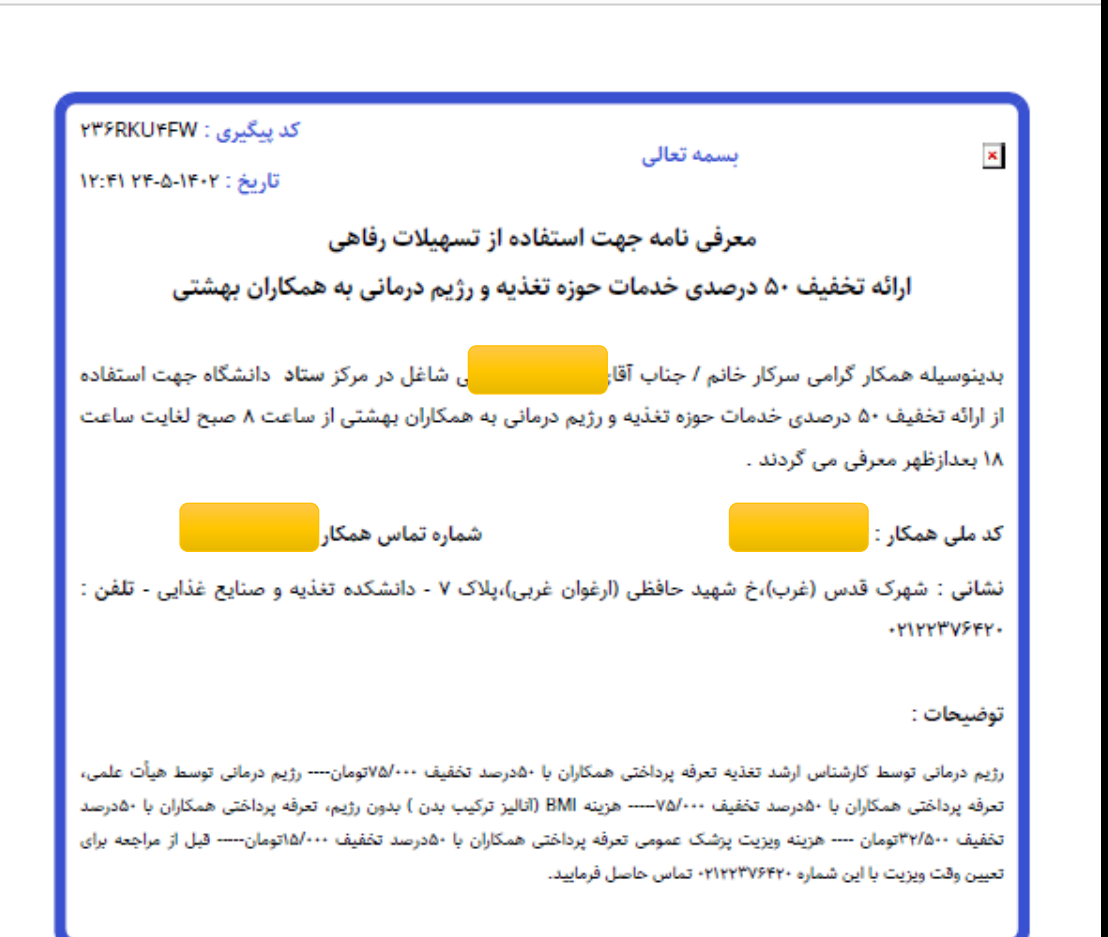

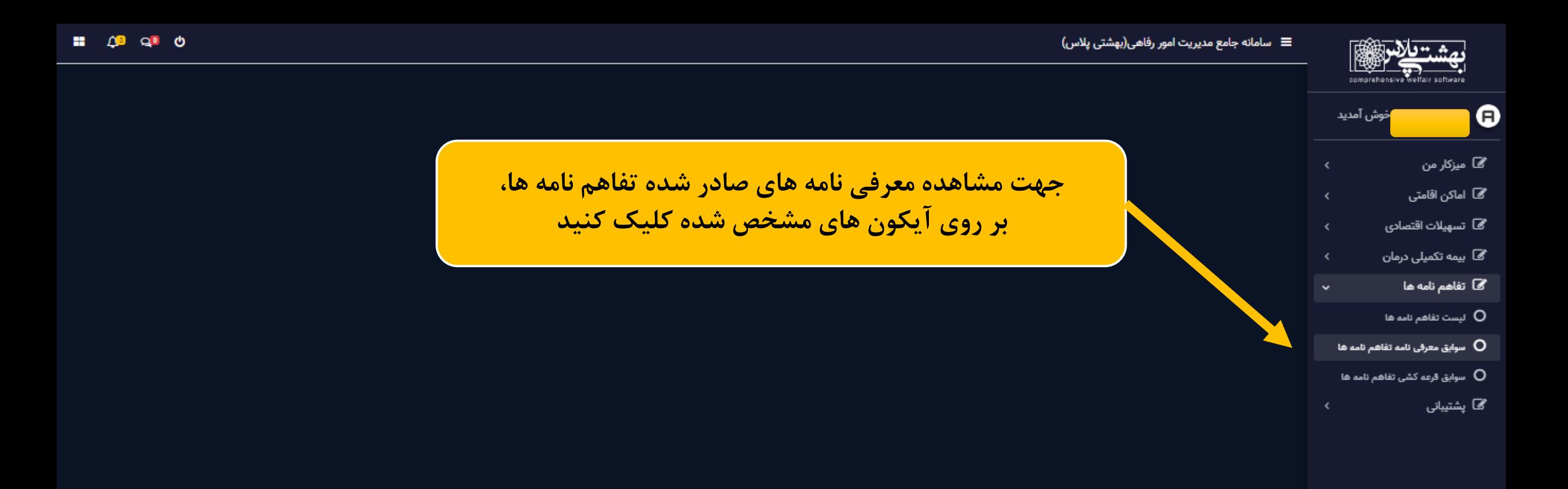